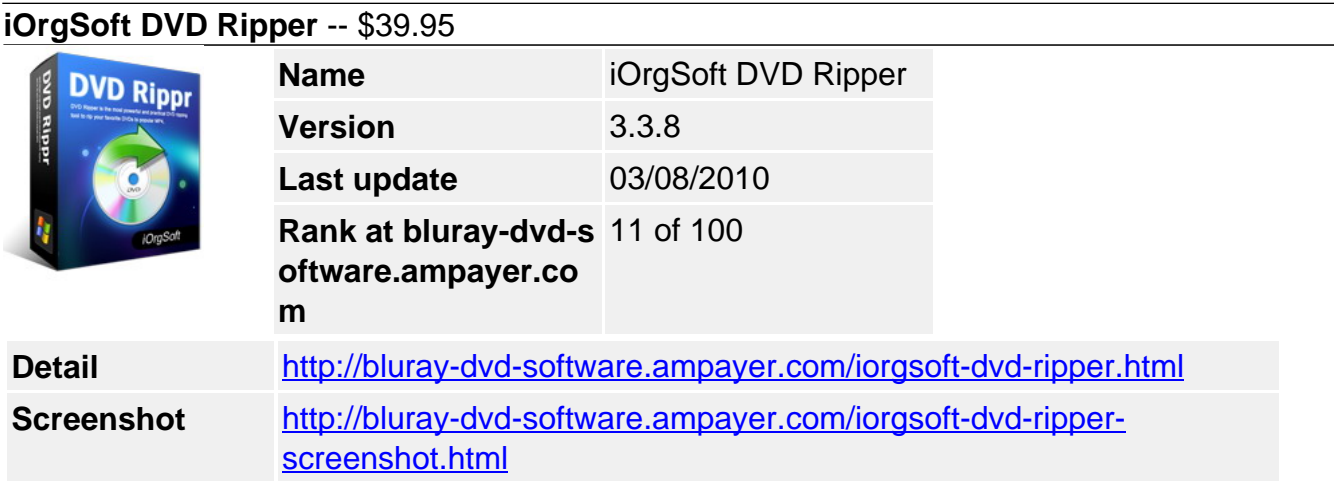

**DVD Ripper** is the most powerful and practical DVD ripping tool to rip your favorite DVDs to popular MP4, AVC (H.264), AVI (Divx, Xvid), WMV, MOV, MPEG 1, MPEG 2, MPEG 4, 3GP, FLV, SWF files. The all-in-one DVD Ripper also allows you to extract DVD audio to MP3, WAV, WMA, AAC, AC3, AMR, M4A, MP2, AIFF and FLAC format. With DVD Ripper, you can enjoy DVD movies on personal portable devices, including iPod, iPhone, Apple TV, PSP, Zune, BlackBerry, GPhone, and other MP3/4 players.

**DVD Ripper** provides you with powerful editing functions showed in a bright interface. You can select any favorite part of DVD movie for conversion using "Trim" function. Oppositely, you can join several DVD chapters or titles into one file provided tick the "Merge into one file" option. iOrgSoft DVD Ripper offers other rich options such as DVD video crop, special effect setting, subtitle and audio track selection, etc.

iOrgSoft DVD Ripper is the best DVD ripper. It offers you the easiest interface and the best output quality with fast conversion speed. You can rip DVD with excellent quality merely a few clicks away, even help you upload your home DVD movies to the internet for sharing with more friends. With iOrgSoft DVD Ripper, enjoy movies on the go where you stopped watching on our computer and pick up where you left off.

## **Key functions**

# **Rip DVD to MP4, AVC, Divx, Xvid, WMV, MOV, MPEG, MPG,, 3GP, FLV, SWF**

DVD Ripper enables you to rip DVD to MP4, AVC (H.264), AVI (Divx, Xvid), WMV, MOV, MPEG 1, MPEG 2, MPEG 4, 3GP, FLV, SWF.

## **Convert DVD to MP3, WAV, WMA, AAC, AC3, AMR, M4A, MP2, AIFF, FLAC**

DVD to Flash Converter can extract DVD audio, and convert it to MP3, WAV, WMA, AAC, AC3, AMR, M4A, MP2, AIFF and FLAC format.

## **Select DVD subtitle and audio track**

Select any available subtitle and audio track provided your DVD movie offers.

#### **Advanced Video Encoding Settings**

Video encoding settings: video resolution, frame rate, encoder, and bit rate.

Audio output settings: sample rate, channel, encoder and bit rate.

#### **Merge into One file**

Support join several chapters/titles into a signal file with "Merge into one file" option.

# **Trim any DVD title chapter**

Convert any clips of DVD chapter/title which you like most.

## **Customize cropped video**

Cut out the unwanted video area, like black sides. Customize the video frame size according to the scale of cropped video.

### **Adjust DVD Video Effect**

Apply video brightness, contrast, saturation, gray/emboss/old film effect, horizontal/vertical turning.

### **Video Snapshot**

Support take snapshots of the playing video, and save them as jpeg, bmp, or png.

### **Auto Shutdown Computer**

Tick "Shutdown your PC when conversion finished", you won't wait around your computer.

### **System Requirements**

**Os:**Windows 2000, XP, Vista

Powered by [Blu-ray/DVD Software](http://bluray-dvd-software.ampayer.com) http://bluray-dvd-software.ampayer.com